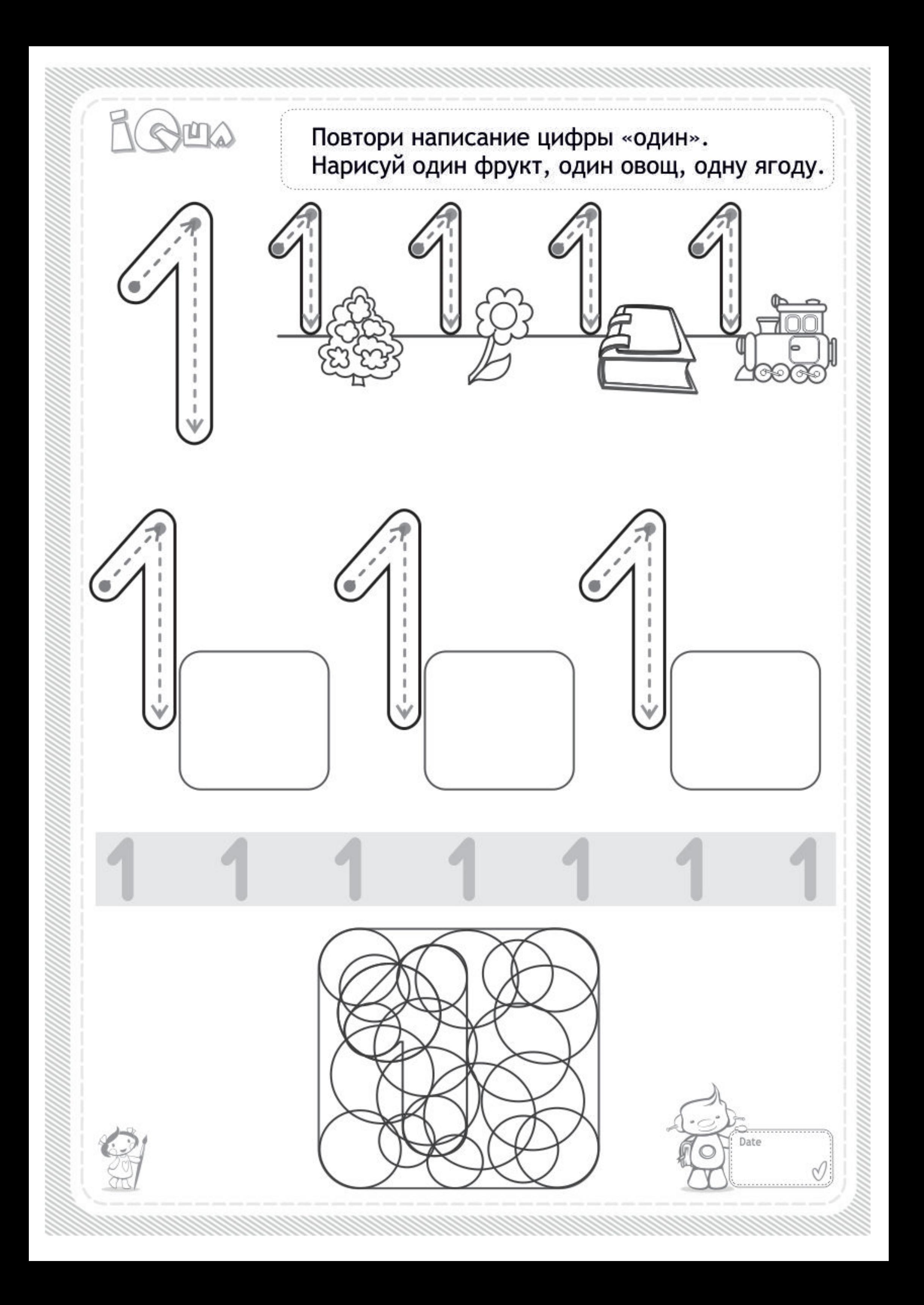

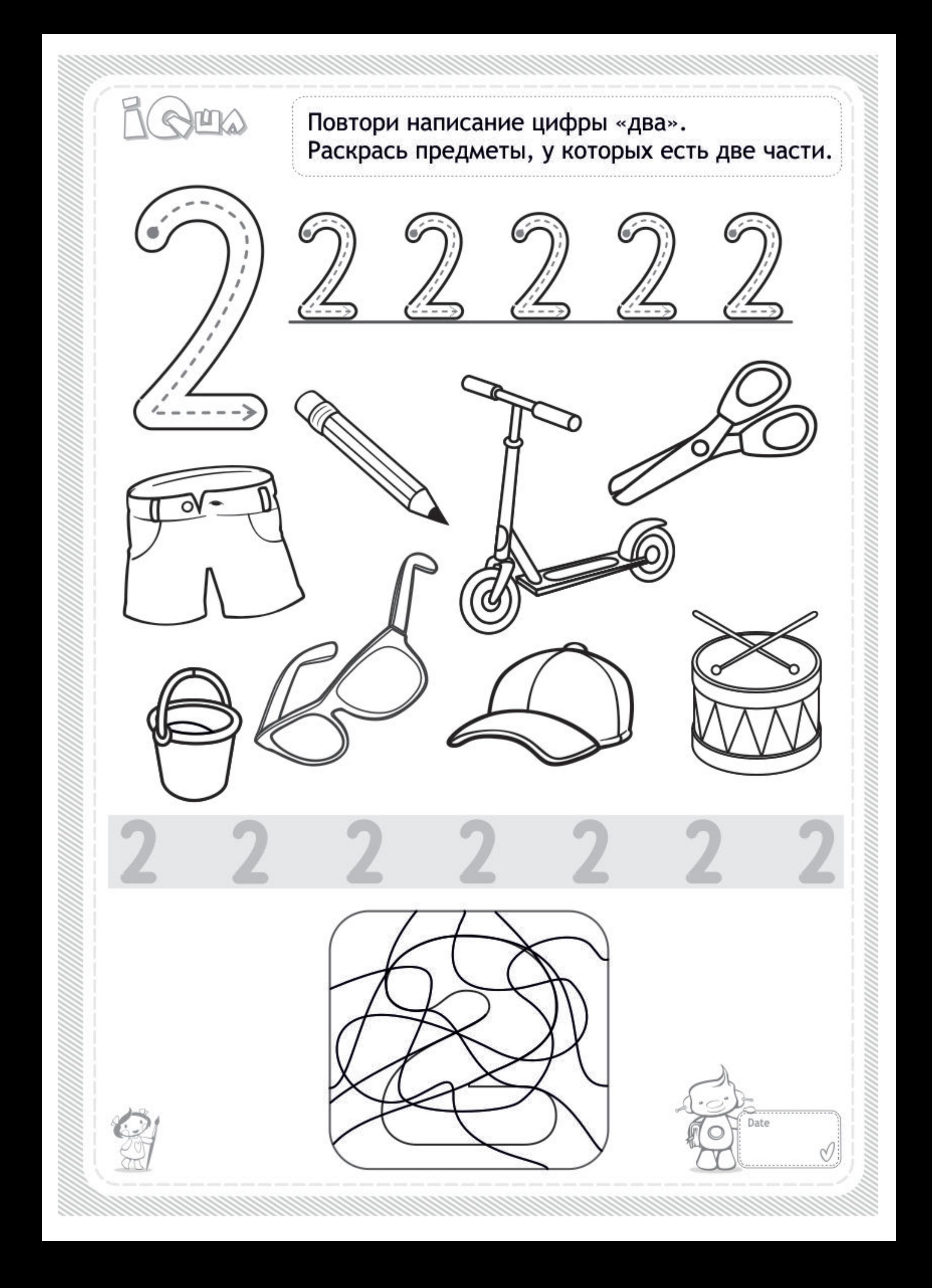

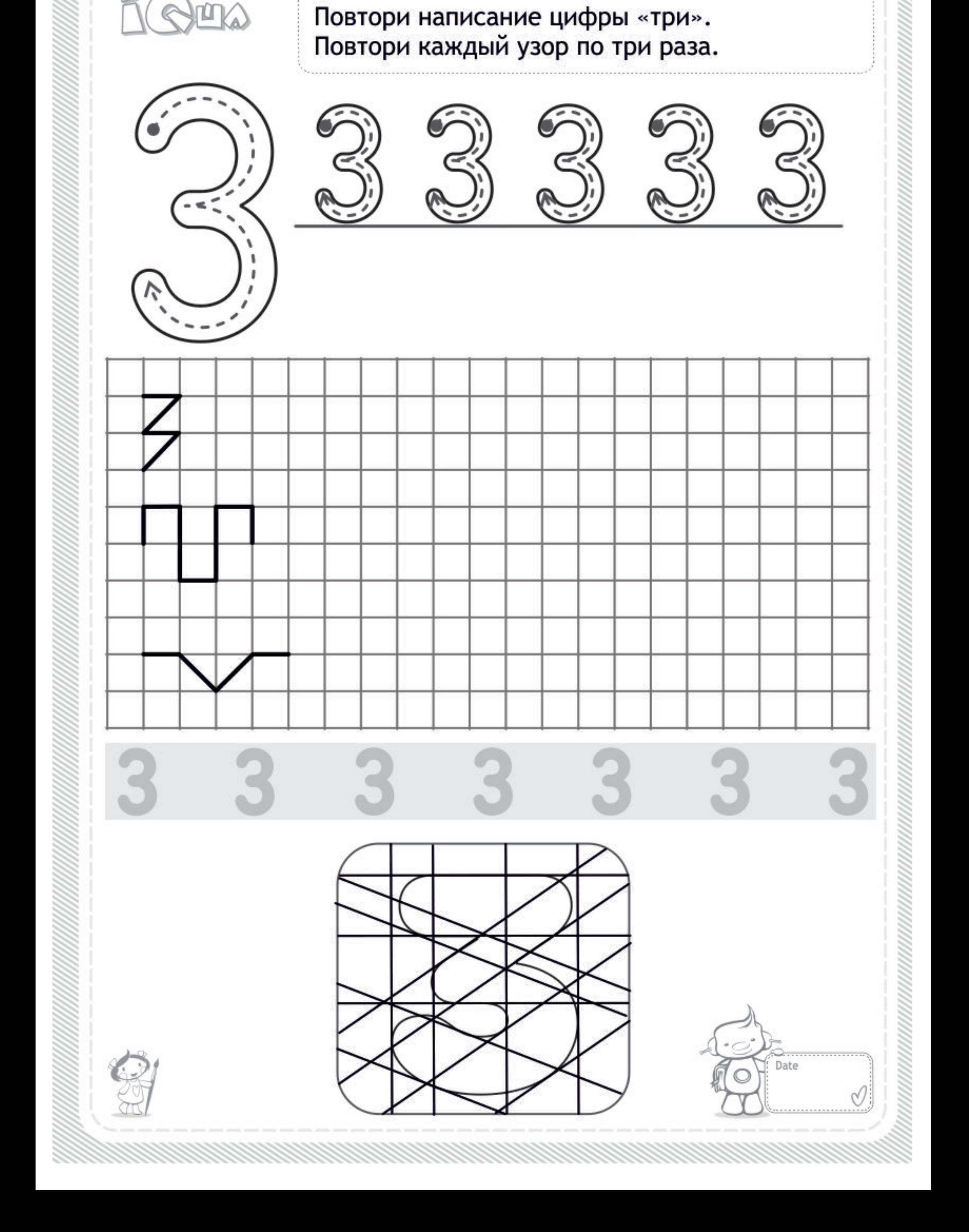

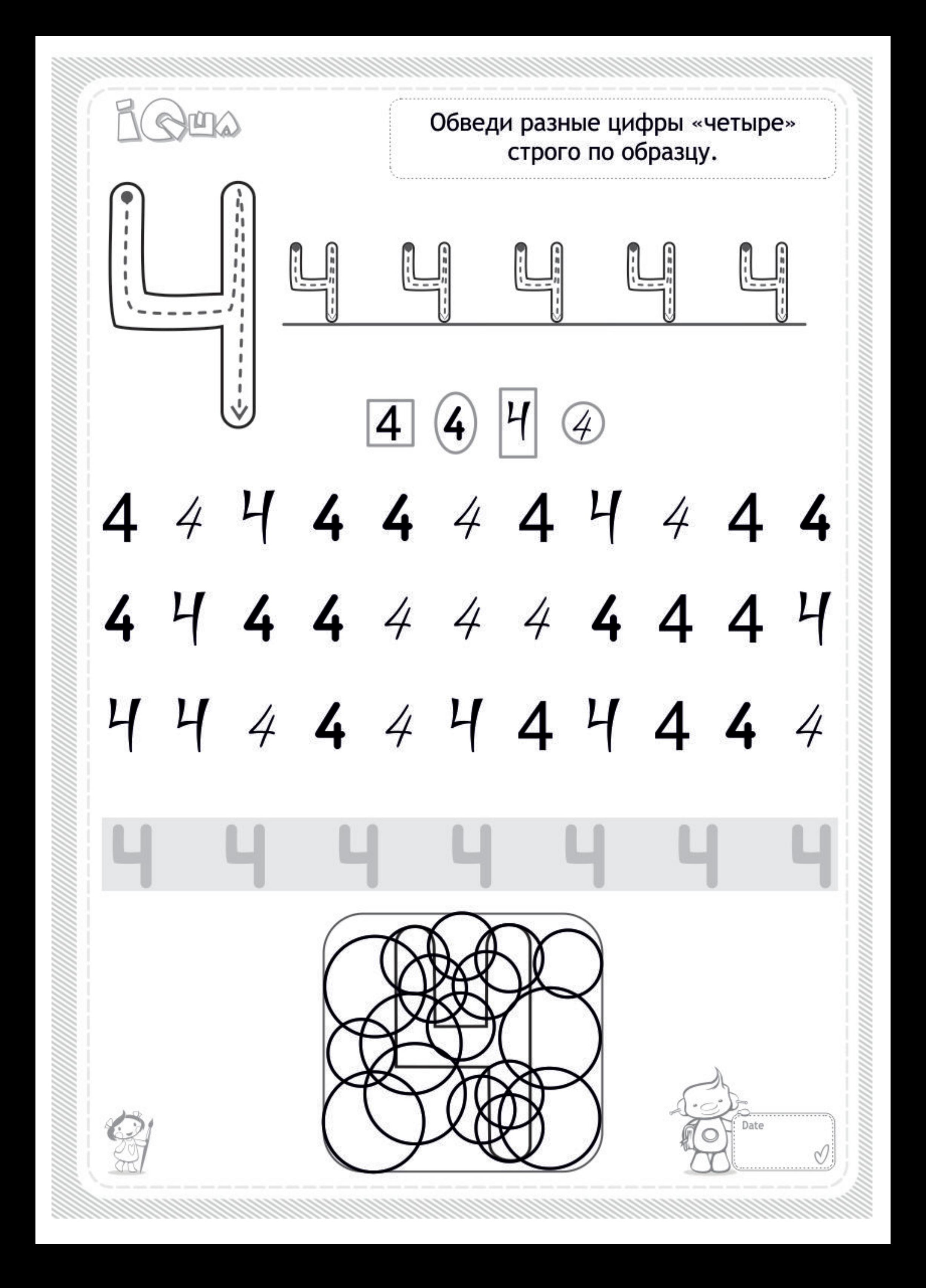

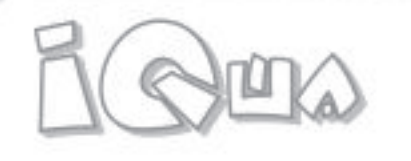

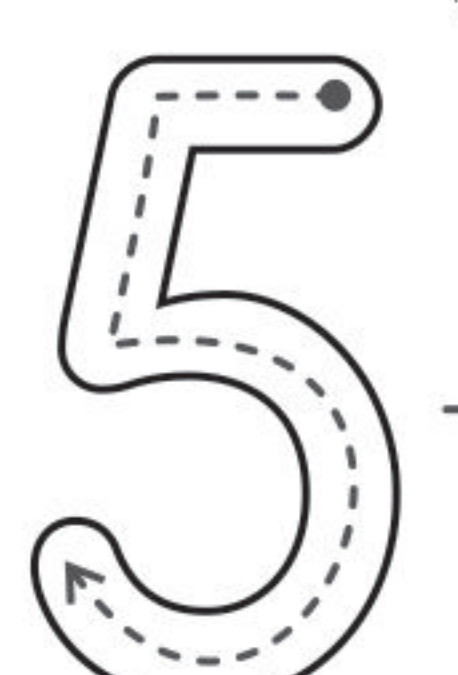

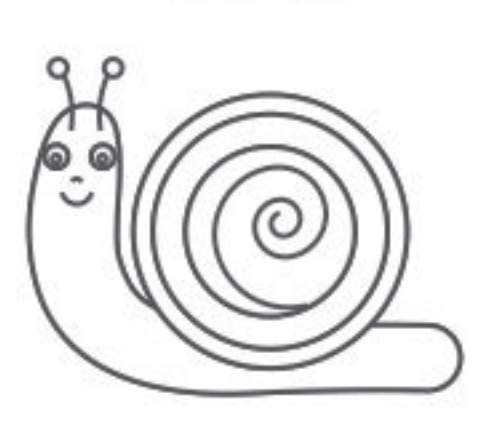

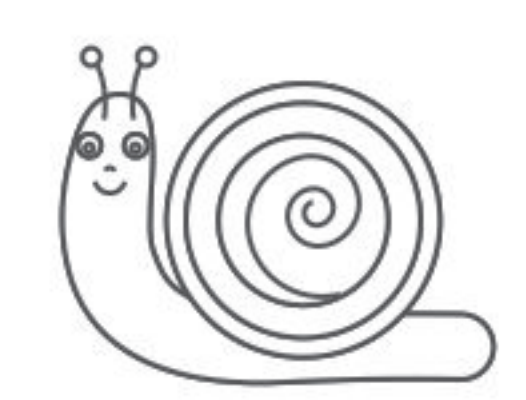

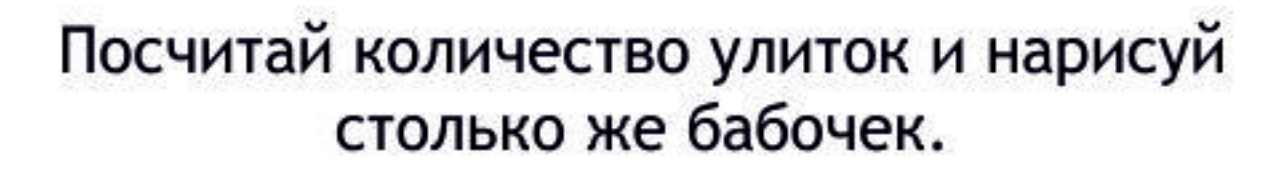

E

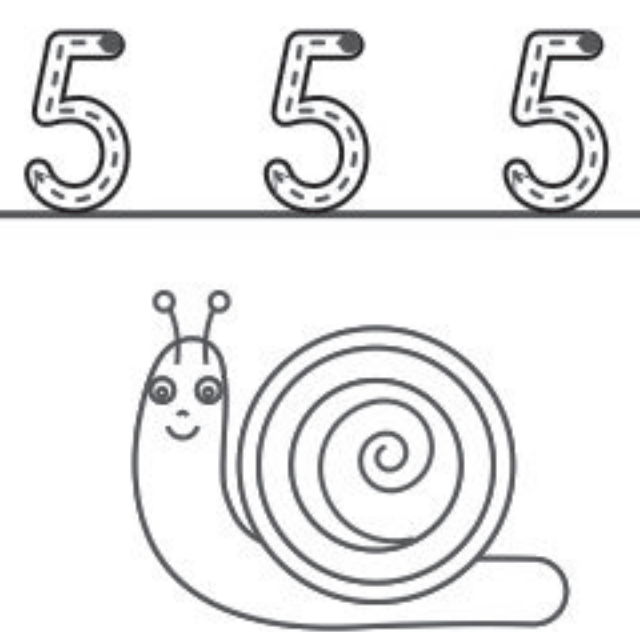

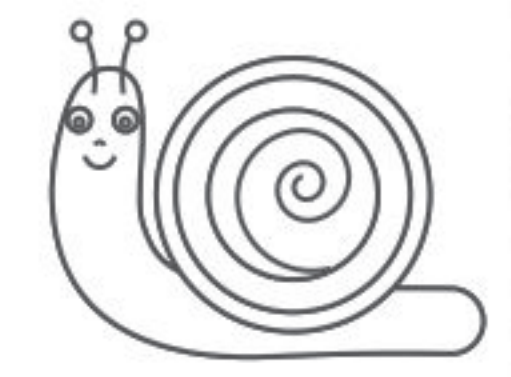

5

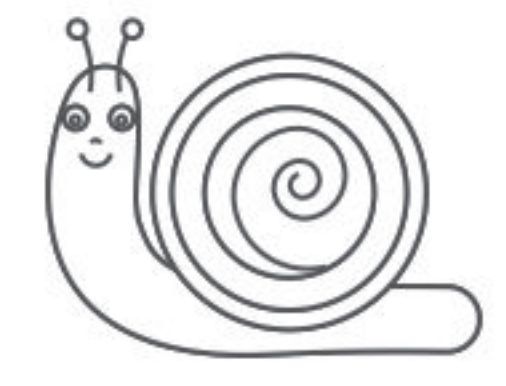

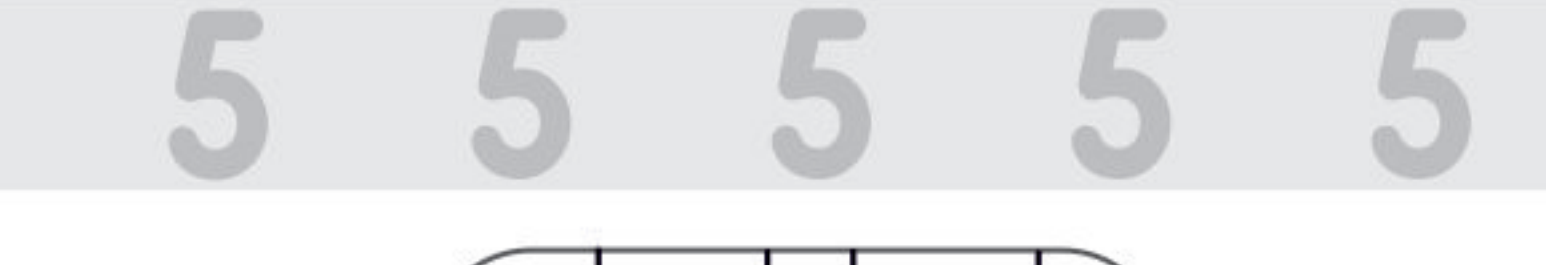

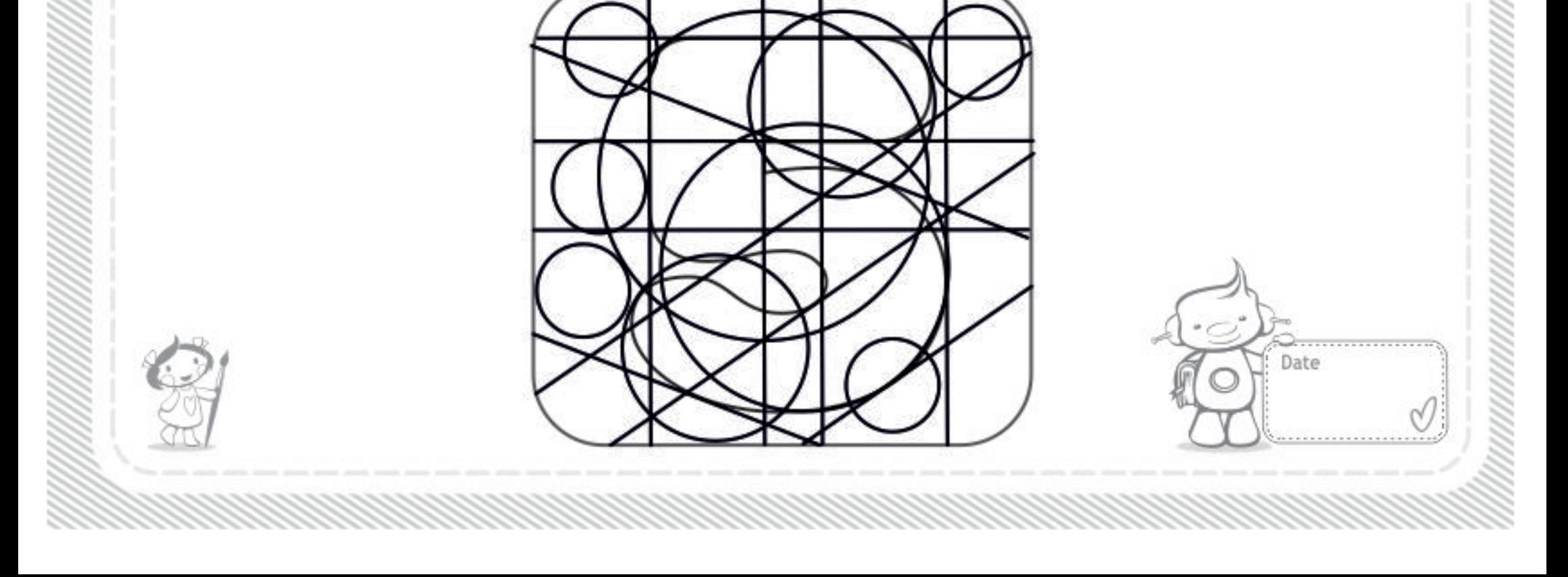

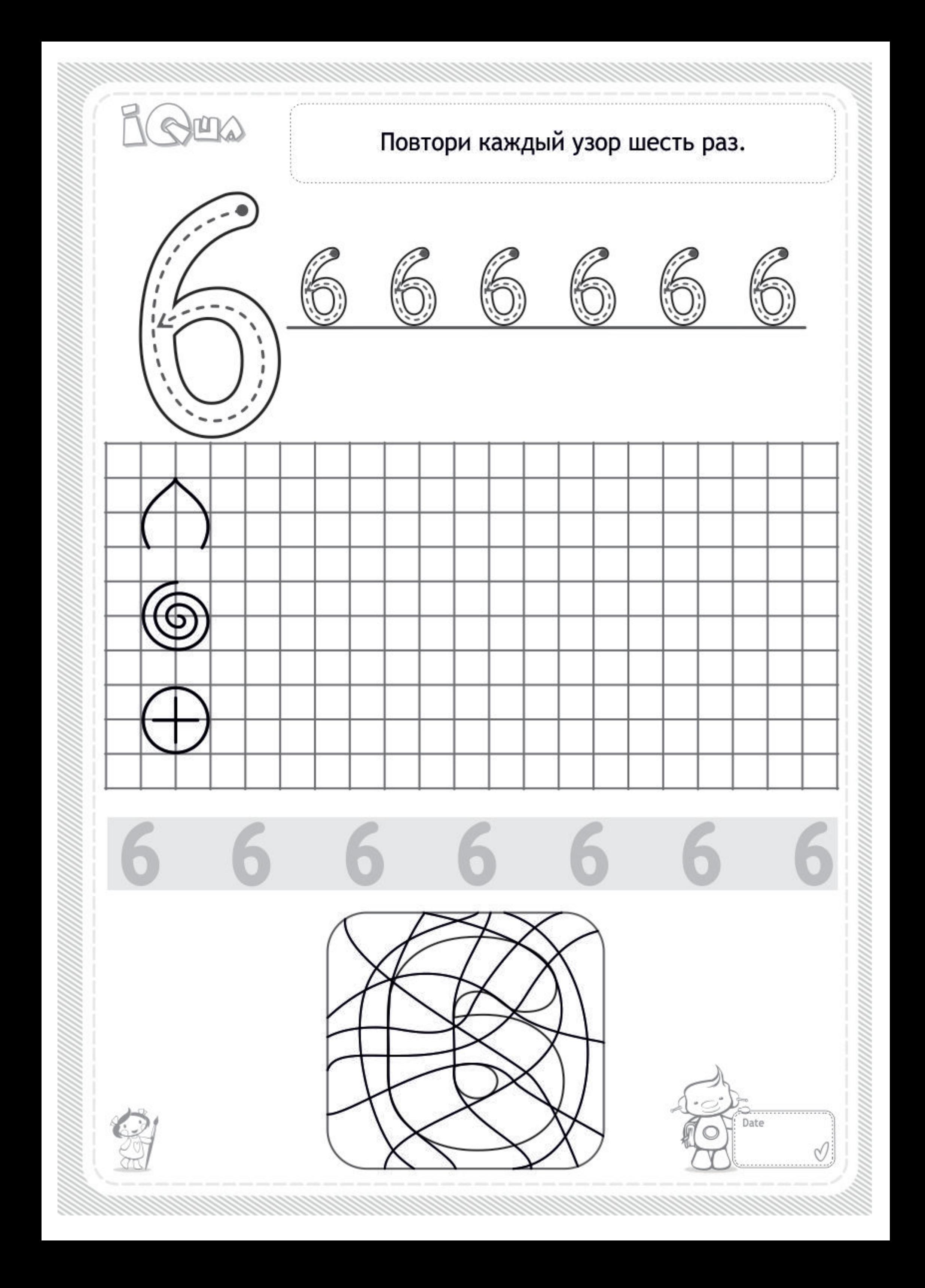

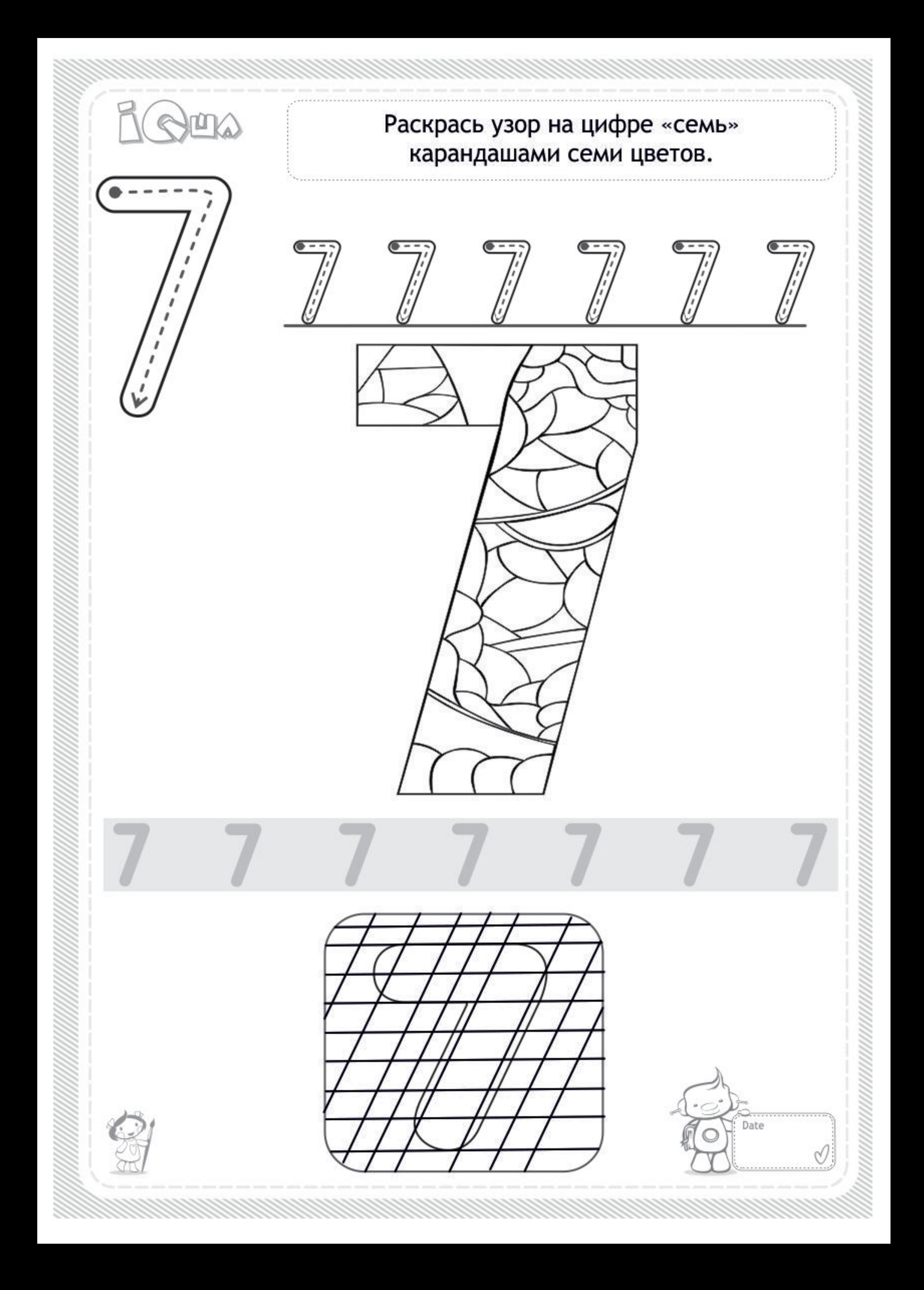

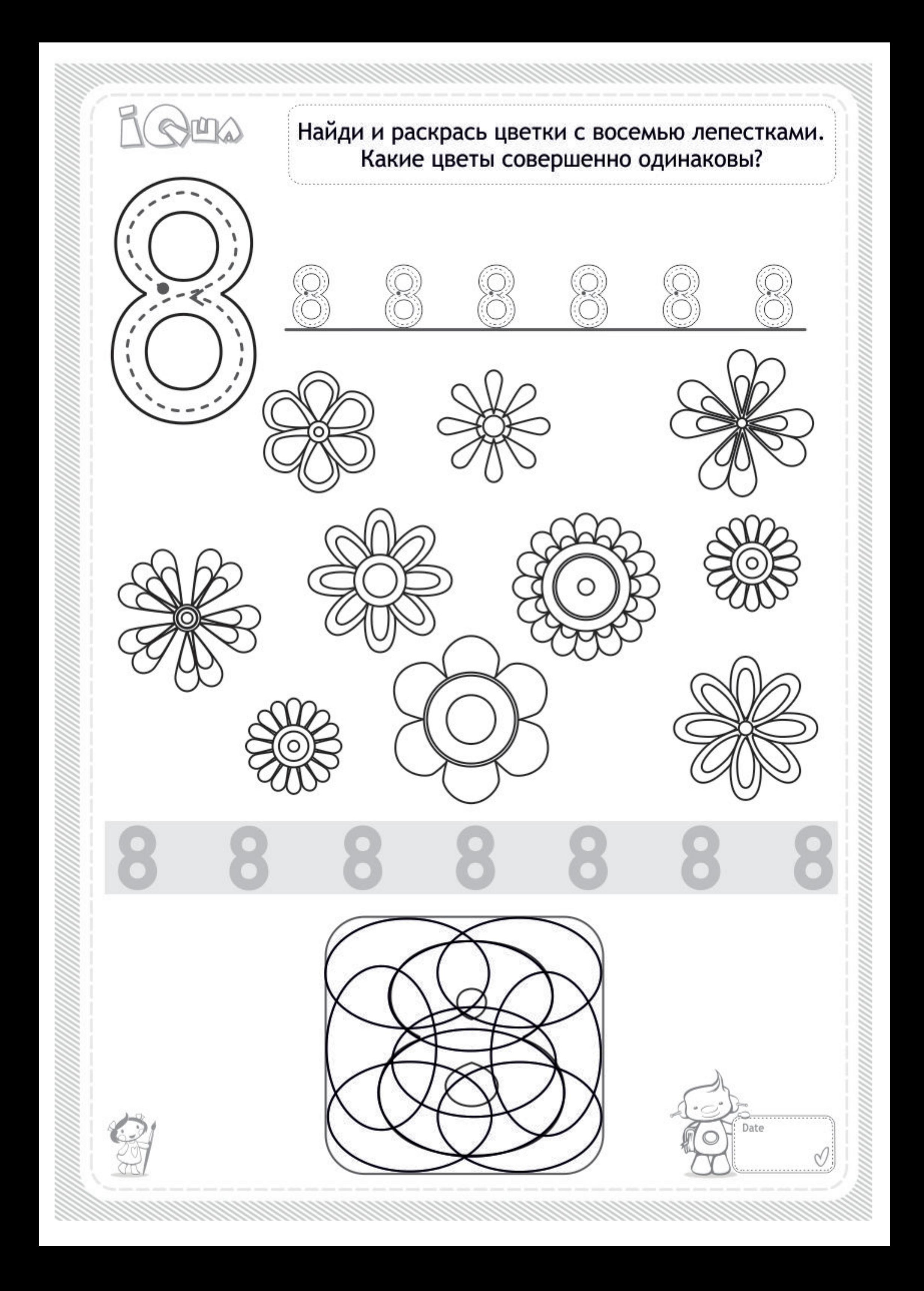

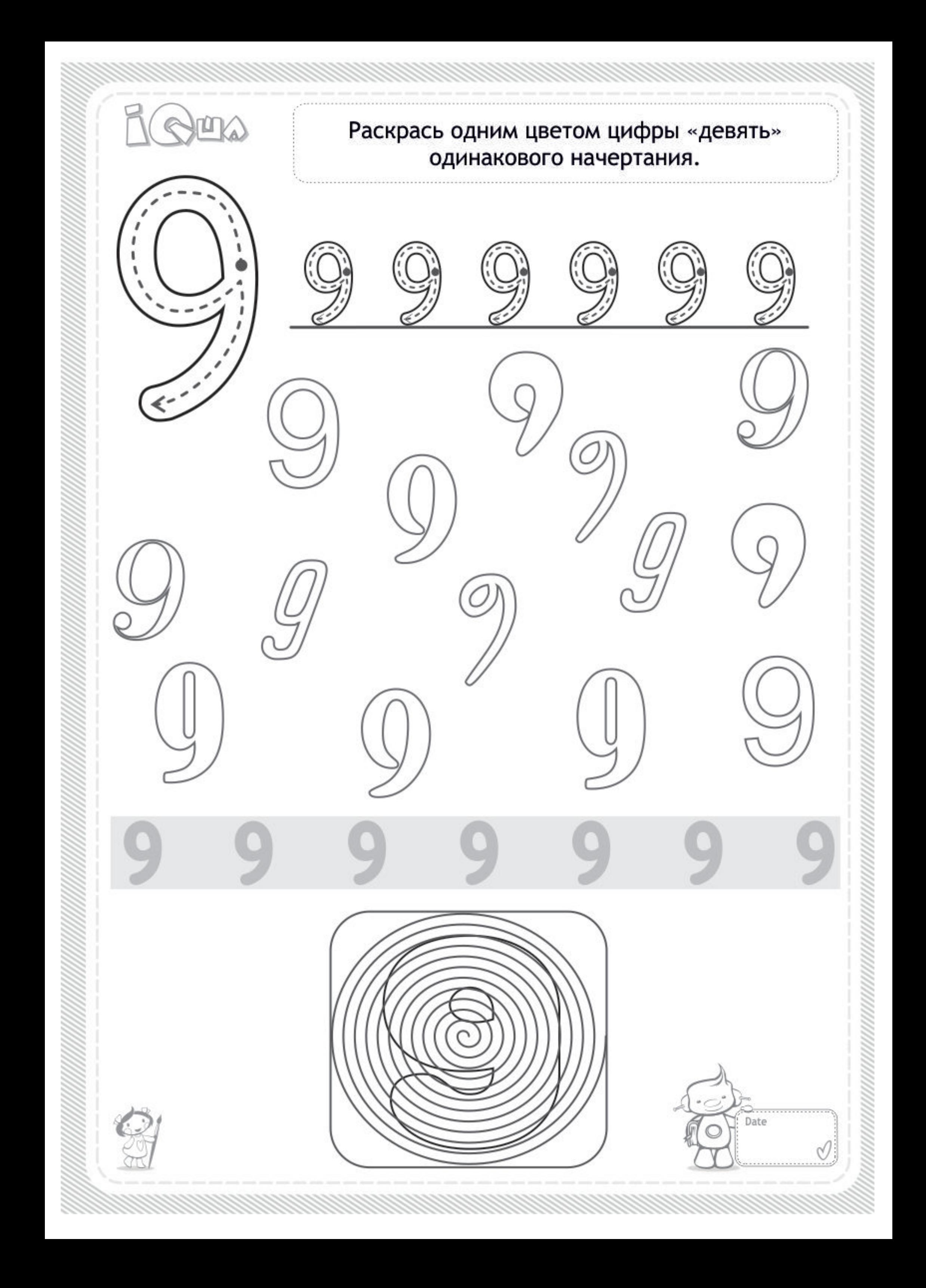